**Paircast Скачать [April-2022]**

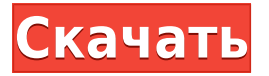

**Paircast [Latest-2022]**

Записывайте экран своего рабочего стола, видеокамеру и микрофон, пока кандидат решает задачу кодирования с помощью настольного приложения Paircast Crack Mac или в браузере. Вы можете создавать собственные вопросы, автоматически отвечать на вопросы и запускать собственные сценарии оценки,

чтобы быстро оценивать своих кандидатов. \*\*\* Дополнительные технические сведения о том, как записывать экран рабочего стола, видеокамеру и микрофон, см. в справке Paircast Cracked Version. Для получения дополнительной информации об оценке ваших кандидатов посетите Справку Paircast Crack Free Download. Дополнительные сведения о Paircast см. в справке Paircast. Отказ от ответственности: Я работаю в Paircast. Мы создали Paircast с единственной целью — помочь вам стать более эффективными

при найме удаленного персонала. Представленная здесь информация является подробным и беспристрастным описанием Paircast. Paircast не является рекомендацией или одобрением Paircast компанией Hirsers Network. Статус API парной передачи: Эта функция находится в активной разработке и может измениться в любое время. Мы будем уведомлять вас о любых критических изменениях в нашем блоге, на домашней странице продукта или любым другим способом. Мы всегда будем прозрачны в

отношении любых изменений совместимости, которые вам необходимо внести в ваше приложение. Больше сообщений от Paircast | Присоединяйтесь к Paircast в LinkedIn Если вы хотите заняться разработкой игр, работа с UE4 может стать для вас лучшим выбором. UE4 потрясающий игровой движок. Он имеет все основные инструменты разработки игр в одном месте, такие как редактор материалов, редактор шейдеров, редактор уровней, редактор анимации, импортер ресурсов. Получив базовые знания об UE4,

вы сможете выполнить множество крутых проектов. Прежде чем мы начнем обучение, мы должны сказать, что это руководство больше недоступно. Вы можете проверить его рабочий учебник здесь. Учебник Введение В этом уроке мы создадим простой интерактивный уровень и начнем с основ, а затем усовершенствуем наш уровень, добавив коллайдеры, камеру и редактирование. Приступим к обучению: Как сохранить и создать новый объект в UE4. Это видео покажет вам, как создать,

назвать и назвать файл новой модели в Unreal Engine. Для создания новой модели необходимо запустить Unreal Engine 4. Когда вы запускаете Unreal Engine 4, экран приветствия будет выглядеть следующим образом: Если вы хотите создать что-то другое, вам нужно нажать на кнопку +Создать, затем выбрать предустановку и задать имя нового объекта. Учебное пособие, часть 1. Создание объекта Чтобы

Paircast Torrent Download — это аналитический инструмент, который автоматизирует процесс найма с помощью оценки кода. Это позволяет вам оценить навыки разработчиков, дизайнеров UX и маркетологов менее чем за 60 минут без необходимости брать интервью у кого-либо. Наша оценка с помощью мобильных устройств, компьютеров и веб-камер позволяет вам проводить структурированное интервью, где вы можете задавать любые вопросы и видеть оценку в

реальном времени на своем экране. Особенности парного вещания: Пользовательский интерфейс с перетаскиванием позволяет создавать задачи по кодированию и легко сопоставлять их с компаниями, которые предлагают вакансии. Алгоритмы умны и будут использовать ответы кандидатов, чтобы сопоставить каждую задачу кодирования с ее ближайшим возможным соответствием. Настольное приложение Paircast служит интерфейсом для ваших задач кодирования и поддерживается

для Windows, macOS и Linux. Интеграция с LinkedIn позволяет вам получить доступ к информации, которая лучше всего описывает вашу цель. Вы можете легко отсортировать более 6 миллионов участников сети LinkedIn, чтобы найти именно то, что подходит вашей команде. API-интерфейсы Paircast позволяют добавлять и использовать собственные задачи, а также подключаться к другим онлайн-сервисам, таким как Zapier, Keyhole и Pusher, для создания еще более уникальных задач. Проверка кода позволяет

сверить ответы кандидатов с лучшими практиками для каждого языка программирования. Вы можете создавать задачи и управлять ими за считанные секунды и получать подробную аналитику о работе вашего кандидата. Что движет этой экосистемой, так это тот факт, что мы хотим проанализировать широкий и разнообразный спектр проблем, которые разработчики могут решить в различных типах организаций. Мы сосредоточимся на трех основных различных видах

задач. Первый — разработчик продукта или мобильного приложения. Эти проблемы учитывают глубину знаний разработчиков, нанятых для создания приложений для конкретной отрасли или типа продукта. Второй тип вопросов это вызовы для фронтенд- и бэкенд-разработчиков.Например, задача Front-end Developer сосредоточена на создании и обслуживании продуктов, использующих технологии frontend разработки Angular и React. Задача бэкэнд-разработчика посвящена созданию и

обслуживанию продуктов, созданных с использованием технологий, основанных на базах данных Node.js, SQL и NoSQL. Третий тип вопросов — это последние вызовы фреймворков. Цель этих испытаний — помочь найти кандидатов с глубокими знаниями в самых популярных средах кодирования, таких как Angular или React, и в то же время помочь разработчикам узнать о самых популярных инструментах, которые разработчики используют, таких как 1eaed4ebc0

Вы когда-нибудь задумывались, сколько ваши конкуренты тратят на свои человеческие ресурсы? Вы когда-нибудь замечали, что у них нет строгого организация со всеми своими задачами? Вы заметили, что они не использовать платформу для обработки как запросов, так и внутренних сообщений? Это определенно является одной из ключевых причин, почему они борются чтобы не отставать от конкурентов, и вам следует подумать об инвестировании в Это. SolveEngine SolveEngine —

это простая в использовании облачная программная платформа технической поддержки, предназначенная для повышения производительности, снижения затрат, повышения удовлетворенности пользователей и привлечения большего количества потенциальных клиентов для малого и среднего бизнеса. Описание Компании SolveEngine используют те, кто ищет гибкое и дешевое решение для аутсорсинга. Обладая более чем десятилетним опытом вебразработки, мы понимаем проблемы, с которыми сталкиваются малые и средние предприятия при поиске офшорных партнеров. Мы обеспечиваем превосходную поддержку, сотрудничая с правильным аутсорсинговым решением для достижения большей отдачи от инвестиций. Аутсорсинговые службы поддержки также позволяют передавать на аутсорсинг повторяющиеся задачи, сотрудничать с разработчиками в новых проектах и экономить средства при сохранении

продукта и локальной поддержки. Мы предоставляем программное решение для настольных ПК и облачную службу поддержки, помогая вам справляться с техническими проблемами и повышая ценность успеха вашего клиента. Я связался с разработчиком за две недели до запуска бета-версии и получил электронное письмо со ссылкой и инструкциями. Мне удалось протестировать бетаверсию до ее официального запуска, и я должен сказать, что это очень удобный и простой в использовании инструмент. Все

функции работают как положено. Я определенно буду продолжать использовать его. Статистика приложения Версия: 1.18.1 Платформа: Android / iOS Последнее обновление: 2017-12-10 Название приложения: Статистика приложения Ссылка на приложение: Рейтинг в App Store: 4,3 Скачиваний: 3000000 Размер приложения: 3,2 МБ Количество установок: 50000 Описание разработчика: Статистика приложения упрощает понимание информации и помогает

измерить производительность вашего приложения. С помощью App Stats вы можете отслеживать данные о производительности по сеансам пользователей в App Store, на панели управления App Store Connect и в вашем приложении. Он использует уведомления в приложении для обновления ваших пользователей при изменении данных о производительности, поэтому вам не нужно ничего создавать дополнительно. Он отображает ваши данные в чистом, интуитивно понятном виде, а

## также предоставляет исторические диаграммы и удобный для чтения график.

**What's New in the?**

Парное кодирование в реальном времени для решения задач онлайн-кодирования. Paircast это полноценный веб-инструмент для проверки кода с поддержкой мобильных устройств. Это позволяет вам объединять код с командой разработчиков, имея доступ к экранам и комментариям друг друга. Как

это работает Paircast — это инструмент, работающий в режиме реального времени, который позволяет интервьюеру и интервьюируемому в режиме реального времени совмещать код проверки на своем экране. Когда они будут готовы, они могут просто нажать кнопку, чтобы поделиться своим экраном с разработчиком, позволяя разработчику видеть код, комментарии и заметки друг друга. Команды создаются администратором и могут быть общедоступными или частными. Как только администраторы

назначаются для создания команд на платформе Paircast, они могут создавать свои команды. У них есть выбор: либо считать задачу кодирования решенной, либо оставить ее пустой. После того, как каждая задача решена, проверка кода может проводиться индивидуально или в парах. Каждый обзор кода начинается с обмена кодом и комментирования отзывов другого разработчика. Отзывы записываются, поэтому их можно просматривать и загружать в виде видео или

текстового файла. Администраторы также могут активировать функцию автоматического повтора, которая позволяет им сбросить вызов по мере необходимости и вернуться к более ранним задачам, если это необходимо. Платформа Paircast поддерживает такие устройства, как телефоны, планшеты, ноутбуки и любые другие устройства с поддержкой видео. Для тех, кому нужно больше звука, у Paircast есть мощный микрофон, способный записывать звук с любого

устройства, подключенного к Интернету. Paircast — это полностью размещенная служба, что означает, что интервьюерам и интервьюируемым не нужно загружать какое-либо программное обеспечение, чтобы начать использовать его. Важные особенности Paircast П Парное кодирование в реальном времени с командой разработчиков ∏ Демонстрация экрана в реальном времени П Аудиозапись в реальном времени ✓ Неограниченное количество пар, без ограничений по количеству команд  $\Box$  Режим

быстрого просмотра ∏ Вебплатформа для доступа в любое время из любого места ∏ Гибкий размер команды - от 1 до 5  $\Box$ Варианты поделиться и отозвать доступ ∏ Ручной просмотр потоков обзора ∏ Автоповтор ∏ Возможность слушать аудио с любого устройства,

подключенного к интернету  $\Box$ Поддержка любой платформы с камерой и микрофоном ∏ Поддержка любого языка программирования (Java, Python,  $C/C++$ , Perl, Ruby, Bash...)  $\Box$ Поддержка всех операционных систем с Java 6 и выше.

Минимум: ОС: Windows 10, Windows 8.1, Windows 7 Процессор: Двухъядерный процессор 2,0 ГГц Память: 1 ГБ ОЗУ Рекомендуемые: ОС: Windows 10, Windows 8.1, Windows 7 Процессор: четырехъядерный процессор 2,5 ГГц Память: 2 ГБ ОЗУ Видео: NVIDIA 8800 GT / ATI HD 4850 / Intel HD3000 DirectX: версия 9.0 Дополнительный: Жесткий диск: 2 ГБ

## Related links: